# Package 'hsphase'

February 16, 2024

<span id="page-0-0"></span>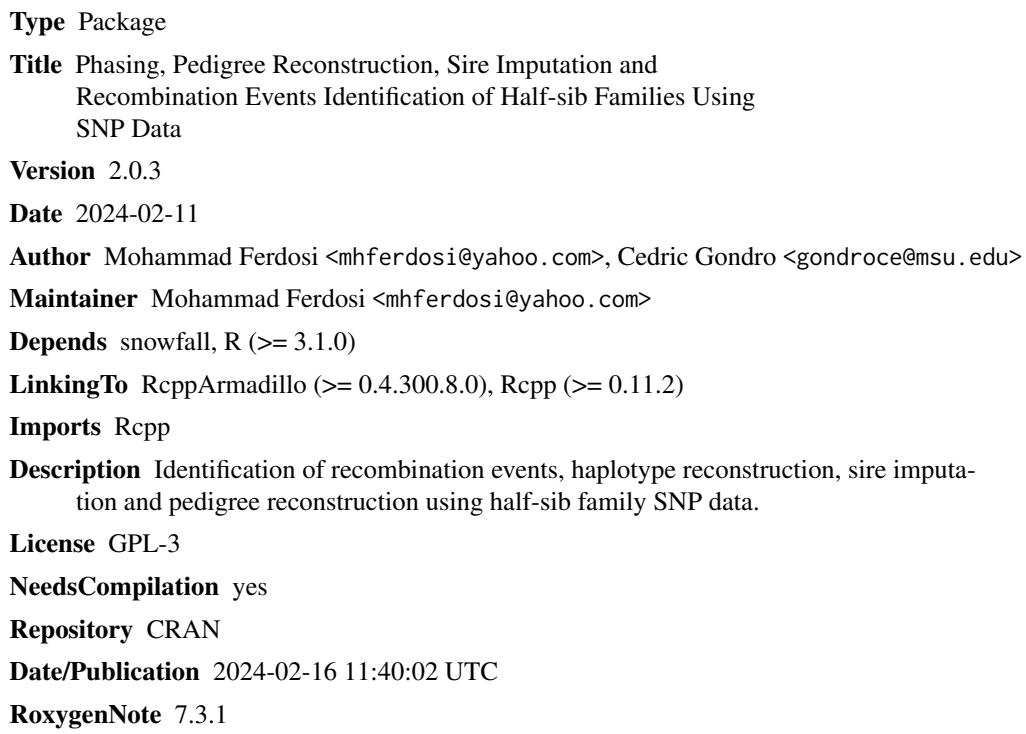

## R topics documented:

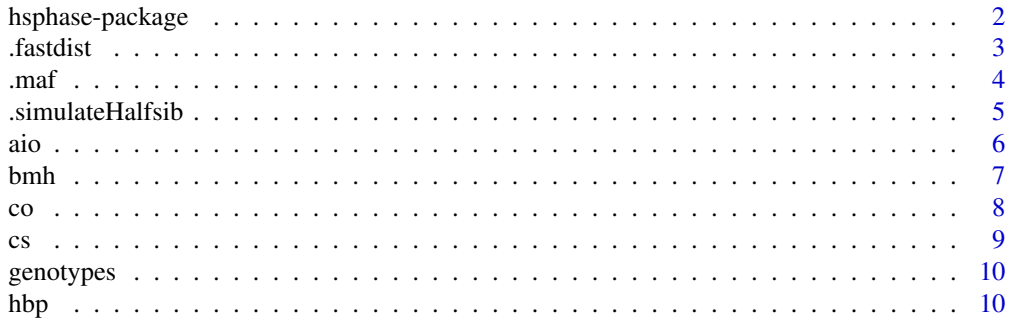

#### <span id="page-1-0"></span>2 hsphase-package

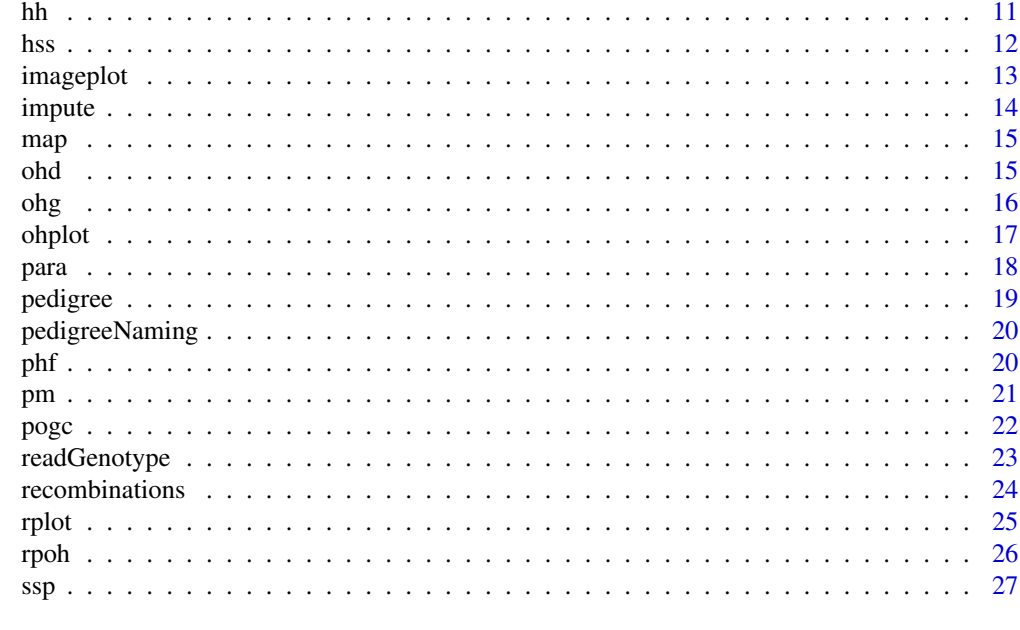

#### **Index** [29](#page-28-0)

hsphase-package *Phasing, Pedigree Reconstruction, Sire Imputation and Recombination Events Identification for Half-sib Families*

#### Description

Identification of recombination events, haplotype reconstruction and sire imputation using half-sib family SNP data.

#### Details

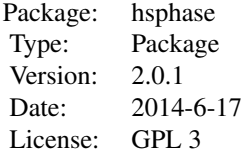

#### Main Functions:

[bmh](#page-6-1): Block partitioning [ssp](#page-26-1): Sire inference [aio](#page-5-1): Phasing [imageplot](#page-12-1): Image plot of the block structure [rpoh](#page-25-1): Reconstruct pedigree based on opposing homozygote

#### <span id="page-2-0"></span>.fastdist 3

#### Auxiliary Functions

[hss](#page-11-1): Half-sib family splitter [cs](#page-8-1): Chromosome splitter [para](#page-17-1): Parallel data analysis

*Note*: These functions can be used to analyse large datasets.

#### Author(s)

Mohammad H. Ferdosi <mferdosi@une.udu.au>, Cedric Gondro <cgondro2@une.edu.au> Maintainer: Mohammad H. Ferdosi <mferdosi@myune.udu.au>

#### References

Ferdosi, M. H., Kinghorn, B. P., van der Werf, J. H., & Gondro, C (2013). Effect of genotype and pedigree error on detection of recombination events, sire imputation and haplotype inference using the hsphase algorithm. In Proc. Assoc. Advmt. Anim. Breed. Genet (Vol. 20, pp. 546-549). AAABG; Napier, New Zealand.

Ferdosi, M. H., Kinghorn, B. P., van der Werf, J. H., & Gondro, C. (2014). Detection of recombination events, haplotype reconstruction and imputation of sires using half-sib SNP genotypes. Genetics, selection, evolution: GSE, 46(1), 11.

Ferdosi, M. H., Kinghorn, B. P., van der Werf, J. H., Lee, S. H., & Gondro, C. (2014). hsphase: an R package for pedigree reconstruction, detection of recombination events, phasing and imputation of half-sib family groups. BMC Bioinformatics, 15(1), 172.

Ferdosi, M. H., & Boerner, V. (2014). A fast method for evaluating opposing homozygosity in large SNP data sets. Livestock Science.

#### Examples

```
genotype <- matrix(c(
 0,0,0,0,1,2,2,2,0,0,2,0,0,0,
 2,2,2,2,1,0,0,0,2,2,2,2,2,2,
 2,2,2,2,1,2,2,2,0,0,2,2,2,2,
 2,2,2,2,0,0,0,0,2,2,2,2,2,2,
 0,0,0,0,0,2,2,2,2,2,2,0,0,0), ncol = 14, byrow = TRUE)
ssp(bmh(genotype), genotype)
aio(genotype)
imageplot(bmh(genotype), title = "ImagePlot example")
rplot(genotype, c(1:14))
```
<span id="page-3-0"></span>Calculates a symmetric matrix of distances between genotypes, based on a given genotype matrix. Each row in the 'GenotypeMatrix' represents a genotype, and each column represents a marker. The genotype is coded as 0 for AA, 1 for AB, and 2 for BB. Use 9 to represent missing data.

#### Usage

```
.fastdist(GenotypeMatrix)
```
#### Arguments

GenotypeMatrix A matrix where each row represents a genotype and each column represents a marker. Genotypes should be coded as 0 for AA, 1 for AB, and 2 for BB, with 9 representing missing data.

#### Value

Returns a symmetric matrix of distances between the genotypes specified in the 'GenotypeMatrix'. Row and column names of the returned matrix correspond to the row names of the 'GenotypeMatrix'.

#### Examples

```
# Simulate genotype data for 40 individuals across 1000 SNPs
```
# genotypes <- simulateHalfsib(numInd = 40, numSNP = 1000, recbound = 0:6, type = "genotype")

```
# Calculate the distance matrix
```
- # dist\_matrix <- fastdist(genotypes)
- # Display the distance matrix
- # print(dist\_matrix)

.maf *Calculate Minor Allele Frequency (MAF)*

#### Description

This function calculates the minor allele frequency (MAF) for a given single nucleotide polymorphism (SNP) data. The SNP data should be coded numerically: 0 for homozygous for the first allele (AA), 1 for heterozygous (AB), and 2 for homozygous for the second allele (BB). Missing data should be coded as 9.

#### Usage

.maf(snp)

#### <span id="page-4-0"></span>.simulateHalfsib 5

#### Arguments

snp A numeric vector representing the genotype of individuals for a single SNP. The genotype should be coded as 0 for AA, 1 for AB, and 2 for BB. Use 9 to represent missing data.

#### Value

A numeric value representing the minor allele frequency (MAF) for the SNP data provided.

#### Examples

```
sup_data \leftarrow c(0, 0, 1, 2, 2, 9)maf_value <- .maf(snp_data)
print(maf_value)
```
.simulateHalfsib *Simulate Half-Sibling Genotypes*

#### Description

This function simulates genotypes for a set of half-siblings based on specified parameters, including the number of individuals, the number of SNPs, recombination boundaries, and the type of data to return. It generates a sire genotype, maternal half-sib genotypes, and combines these to simulate offspring genotypes, optionally returning phased genotypes based on recombination events.

#### Usage

```
.simulateHalfsib(
  numInd = 40,
 numSNP = 10000,recbound = 0:6,
  type = "genotype"
)
```
#### Arguments

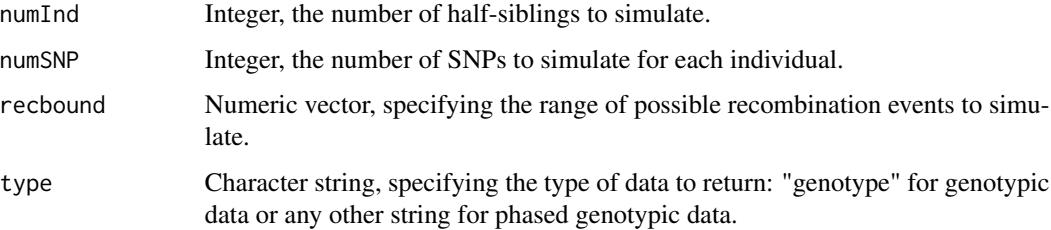

#### <span id="page-5-0"></span>Value

Depending on the type parameter, this function returns a matrix of simulated genotypic data for half-siblings. If type is "genotype", it returns unphased genotypic data; otherwise, it returns phased genotypic data.

#### Examples

sim\_genotypes <- .simulateHalfsib(numInd = 40, numSNP = 10000, recbound = 0:6, type = "genotype") dim(sim\_genotypes) # Should return 40 rows (individuals) and 100 columns (SNPs)

<span id="page-5-1"></span>aio *All-in-one Phasing*

#### Description

Phasing of a half-sib family group.

#### Usage

```
aio(genotypeMatrix, bmh_forwardVectorSize = 30, bmh_excludeFP = TRUE,
bm<sub>r</sub> sap = 3, output = "phase")
```
#### Arguments

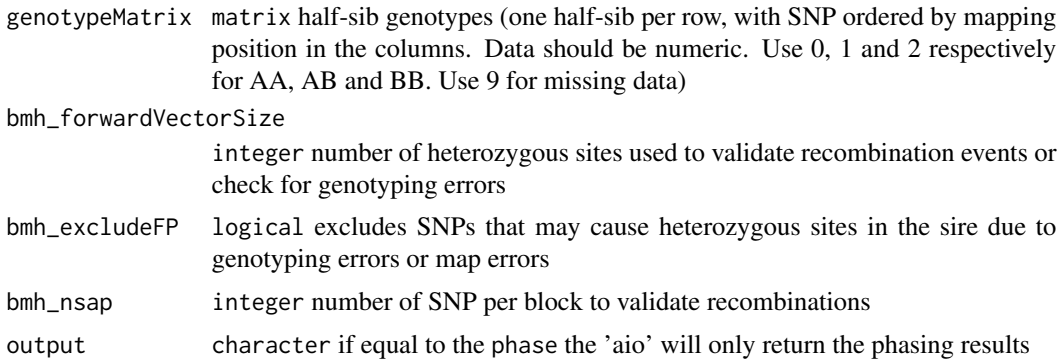

#### Details

This function calls the [bmh](#page-6-1), [ssp](#page-26-1) and [phf](#page-19-1) functions.

#### Value

Returns a list of matrices. The first element (phasedHalfsibs) is a matrix with two rows (phased haplotypes) per individual (first paternal and second maternal). Data in format 0 (A), 1 (B) and 9 (unphased or missing). The second (sireHaplotype) and third (blockStructure) elements are the same as the output of [ssp](#page-26-1) and [bmh](#page-6-1).

#### <span id="page-6-0"></span>bmh 7

#### Note

Only this function needs to be called to phase a half-sib family. The genotype's matrix must contain individuals from only one half-sib family and one ordered chromosome.

#### See Also

[bmh](#page-6-1), [ssp](#page-26-1) and [phf](#page-19-1)

#### Examples

```
genotype <- matrix(c( # Define a Half-sib Genotype Matrix
 2,1,0, # Individual 1
 2,0,0, # Individual 2
 0,0,2 # Individual 3
 ), byrow = TRUE, ncol = 3) # There are 3 individulas with three SNPs
aio(genotype) # The genotypes must include only one half-sib family and one chromosome
```
<span id="page-6-1"></span>

bmh *Block Partitioning*

#### Description

Identifies the block structure (chromosome segments) in the half-sib family that each individual inherited from its sire.

#### Usage

```
bmh(GenotypeMatrix, forwardVectorSize = 30, excludeFP = TRUE, nsap = 3)
```
#### Arguments

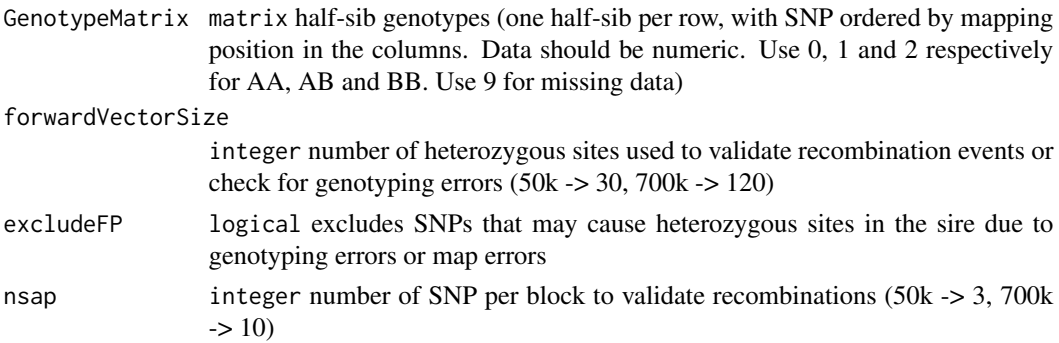

#### Value

Returns a matrix of the blocking structure that contains 1s, 2s and 0s. 1s and 2s are the two sire strands. The choice of strand is arbitrary for each chromosome and not consistent across chromosomes. 0s indicate regions of unknown origin.

#### <span id="page-7-0"></span>Note

The genotype's matrix must contain individuals from only one half-sib family and one ordered chromosome.

#### See Also

[ssp](#page-26-1), [phf](#page-19-1), [aio](#page-5-1) and [imageplot](#page-12-1)

#### Examples

```
genotype <- matrix(c(
0,2,1,1,1,
2,0,1,2,2,
2,2,1,0,2,
2,2,1,1,1,
0,0,2,1,0), ncol = 5, byrow = TRUE)
(result <- bmh(genotype))
```
#### co *Crossover Detection*

#### Description

Detect all possible crossover events.

#### Usage

co(genotypeMatrix)

#### Arguments

genotypeMatrix matrix half-sib genotypes (one half-sib per row, with SNP ordered by mapping position in the columns. Data should be numeric. Use 0, 1 and 2 for respectively AA, AB and BB. Use 9 for missing data)

#### Value

Returns a matrix with the number of crossover events for each site.

#### Examples

```
genotype <- matrix(c( # Define a Half-sib Genotype Matrix
 2,1,0, # Individual 1
 2,0,2, # Individual 2
 0,0,2 # Individual 3
 ), byrow = TRUE, ncol = 3) # There are 3 individuals with three SNPs
```
<span id="page-8-0"></span>co(genotype)

<span id="page-8-1"></span>cs *Chromosome Splitter*

#### Description

This function splits the genotypes list generated by [hss](#page-11-1) into the different chromosomes based on a map file and orders SNP based on chromosomal position.

#### Usage

```
cs(halfsib, mapPath, separator = " ")
```
#### Arguments

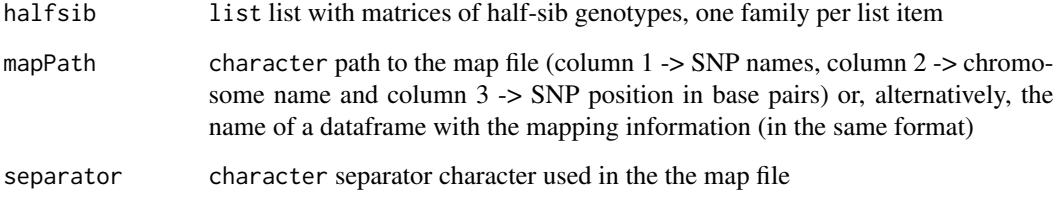

#### Details

The map file should include only the chromosomes that will be analyzed. For example, the Y and X chromosomes should be excluded (and others optionally). Names of each element in the list can be used for further categorization. The header must be "Name Chr Position".

#### Value

Returns a list of matrices, the number of elements in this list is the number of half-sib families multiplied by the number of chromosomes.

#### Examples

# Please run demo(hsphase)

<span id="page-9-0"></span>

This data set serves as an example of a genotype matrix intended for use with the hsphase package.

#### Usage

data(genotypes)

#### Format

The data set is a genotype matrix with specific structure, including:

- Columns: Represent Single Nucleotide Polymorphisms (SNPs). Each column corresponds to a specific SNP.
- Rows: Represent individual animals. Each row corresponds to the genotypic data for a single animal across various SNPs.

<span id="page-9-1"></span>hbp *Haplotype Blocks of Phased Data*

#### Description

Creates a blocking structure matrix of the half-sib family based on phased data of the sire and half-sib family.

#### Usage

```
hbp(PhasedGenotypeMatrix, PhasedSireGenotype, strand = "auto")
```
#### Arguments

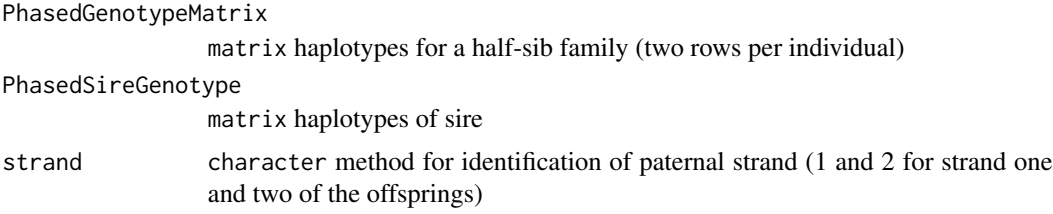

#### Value

Returns a matrix where 3 or 4 stands for the SNP originating in, respectively, strands 1 and 2. 0 indicates that the source strand for the SNP is unknown.

#### <span id="page-10-0"></span>Note

The input matrices must only contain individuals from one half-sib family and one ordered chromosome. The strand option should be set to "auto" (default value).

#### See Also

[aio](#page-5-1), [ssp](#page-26-1)

#### Examples

```
sire <- matrix(c(
 0,0,0,0,0,1, # Haplotype one of the sire
 0,1,1,1,1,0 # Haplotype two of the sire
 ), byrow = TRUE, ncol = 6)
haplotypeHalfsib <- matrix(c(
 1,0,1,1,1,1, # Individual one, haplotype one
 0,1,0,0,0,0, # Individual one, haplotype two
 0,1,1,0,1,1,    # Individual two, haplotype one
 1,0,0,1,0,0 # Individual two, haplotype two
 ), byrow = TRUE, ncol = 6) # 0s and 1s are alelle a and b
```
hbp(haplotypeHalfsib, sire)

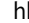

hh *Heatmap of Half-sibs*

#### Description

The hh function creates a heatmap of the half-sib families using the matrix of opposing homozygotes.

#### Usage

```
hh(oh, inferredPedigree, realPedigree, pedOnly = TRUE)
```
#### Arguments

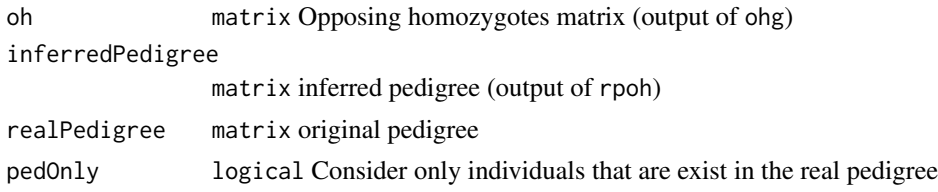

#### Value

Returns the heatmap of the matrix of opposing homozygotes with sidebars colour coded by sires from the inferred and original pedigree.

#### <span id="page-11-0"></span>Author(s)

The fuction uses the colour generated by *getcol* function in the *made4* package (Aedin Culhane).

#### See Also

[ohg](#page-15-1) and [rpoh](#page-25-1)

#### Examples

```
c1h1 \leftarrow .simulateHalfsib(numInd = 62, numSNP = 5000)
ch2 < - .simulated halfsib(numInd = 38, numSNP = 5000)Genotype <- rbind(c1h1, c1h2)
oh <- ohg(Genotype) # creating the Opposing Homozygote matrix
hh(oh)
```
hss *Half-sib Family Splitter*

#### Description

Splits the dataset into half-sib family groups based on a pedigree.

#### Usage

```
hss(pedigree, genotype, check = TRUE)
```
#### Arguments

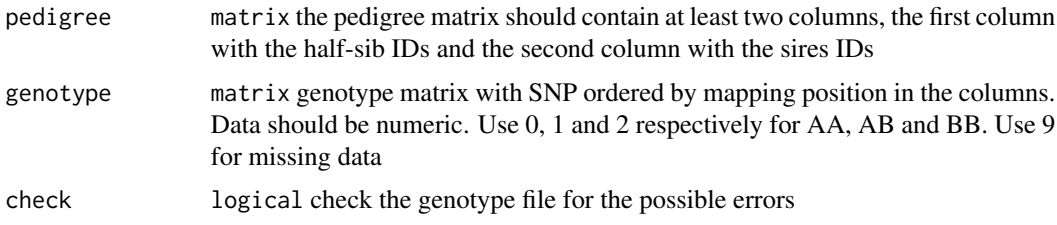

#### Details

Only half-sib groups that have more than 3 individuals will be returned.

### Value

Returns a list of numeric matrices, each matrix is a half-sib family.

#### Note

Pedigree must have at least two columns with sample ids (Column 1) and sire ids (Column 2).

#### <span id="page-12-0"></span>imageplot the contract of the contract of the contract of the contract of the contract of the contract of the contract of the contract of the contract of the contract of the contract of the contract of the contract of the

#### Examples

# Please run demo(hsphase)

#### <span id="page-12-1"></span>imageplot *Image Plot of Blocking Structure*

#### Description

Create an imageplot of the blocking structure.

#### Usage

 $imageplot(x, title, rv = FALSE, ...)$ 

#### Arguments

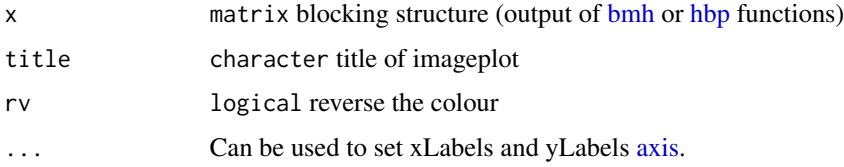

#### Details

White indicates regions of unknown origin, red and blue correspond to the two sire strands.

#### Author(s)

This is a modified version of a function written by Chris Seidel. http://www.phaget4.org/R/image\_matrix.html

#### See Also

[bmh](#page-6-1) and [aio](#page-5-1)

#### Examples

```
genotype <- matrix(c(
0,2,1,1,1,
2,0,1,2,2,
2,2,1,0,2,
2,2,1,1,1,
0,0,2,1,0), ncol = 5, byrow = TRUE) # each row contains the SNP of individuals
imageplot(bmh(genotype))
```
<span id="page-13-0"></span>

Impute the paternal strand from low density to high density utilising high density sire haplotype.

#### Usage

```
impute(halfsib_genotype_ld, sire_hd, bmh_forwardVectorSize = 30,
bmh_excludeFP = TRUE, bmh_nsap = 3)
```
#### Arguments

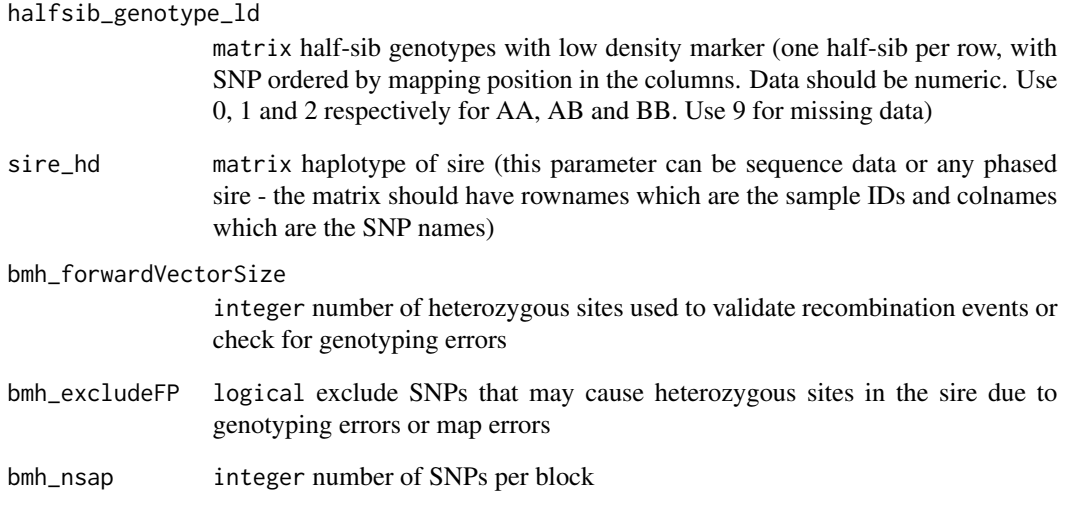

#### Value

Return an imputed half-sib matrix.

#### See Also

[bmh](#page-6-1), [ssp](#page-26-1) and [phf](#page-19-1)

<span id="page-14-0"></span>This data set is an example of a map file used within the hsphase package to demonstrate the mapping of SNPs to their respective locations on chromosomes.

#### Usage

data(map)

#### Format

The data set is formatted as a data frame with the following columns, providing essential information about each SNP:

- Name: The unique identifier or name of the SNP.
- Chr: The chromosome on which the SNP is located.
- Position: The position of the SNP on the chromosome, expressed in base pairs.

ohd *Opposing Homozygote Detection*

#### Description

Counts the number of opposing homozygotes for each animal that caused a heterozygus site in the sire.

#### Usage

```
ohd(genotypeMatrix, unique_check = FALSE, SNPs = 6000)
```
#### Arguments

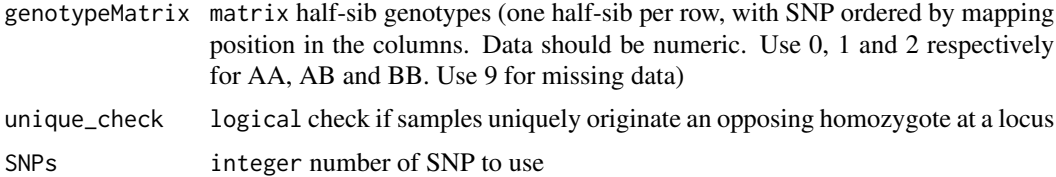

#### Value

Returns a vector with the number of heterozygous sites that each sample caused.

#### <span id="page-15-0"></span>Note

This function can be used to identify pedigree errors; i.e., the outliers.

#### Author(s)

This method is suggested by Bruce Tier <br/>btier@une.edu.au> to identify pedigree errors.

#### Examples

```
genotype <- matrix(c(
  2,1,0,
  2,0,0,
  0,0,2
  ), byrow = TRUE, ncol = 3)
```
ohd(genotype)

<span id="page-15-1"></span>ohg *Matrix of Opposing Homozygotes*

#### Description

Creates a matrix of opposing homozygotes from the genotype matrix.

#### Usage

```
ohg(genotypeMatrix)
```
#### Arguments

genotypeMatrix matrix genotype (Data should be numeric. Use 0, 1 and 2 respectively for AA, AB and BB. Use 9 for missing data)

#### Value

Returns a square matrix (sample X sample) with the pairwise counts of opposing homozygotes.

#### Note

This function can be slow with a large data set. The fast version of this function will be available after publish of the related manuscript.

#### Author(s)

Ferdosi, M. H., & Boerner, V. (2014). A fast method for evaluating opposing homozygosity in large SNP data sets. Livestock Science.

#### <span id="page-16-0"></span>ohplot that the contract of the contract of the contract of the contract of the contract of the contract of the contract of the contract of the contract of the contract of the contract of the contract of the contract of th

#### See Also

[rpoh](#page-25-1)

#### Examples

```
genotype <- matrix(c(
  2,1,0,
  2,0,0,
  0,0,2
  ), byrow = TRUE, ncol = 3)
ohg(genotype)
```
#### ohplot *Opposing Homozygotes Plot*

#### Description

Plot the sorted vectorized matrix of Opposing Homozygotes.

#### Usage

ohplot(oh, genotype, pedigree, check = FALSE)

#### Arguments

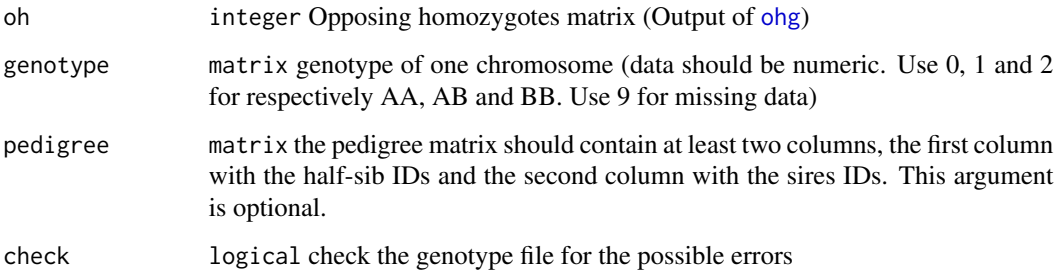

#### Details

The cut off line shows the edge of most different groups.

#### See Also

[ohg](#page-15-1) and [rpoh](#page-25-1)

#### Examples

```
set.seed(100)
chr < - list()sire \leftarrow list()set.seed(1)
chr <- list()
for(i in 1:5)
{
chr[[i]] \leftarrow .simulatedHalfsib(numInd = 20, numSNP = 5000, recbound = 1:10)sire[[i]] <- ssp(bmh(chr[[i]]), chr[[i]])
sire[[i]] <- sire[[i]][1,] + sire[[i]][2,]
sire[[i]][sire[[i]] == 18] <- 9
}
Genotype <- do.call(rbind, chr)
rownames(Genotype) <- 6:(nrow(Genotype) + 5)
sire <- do.call(rbind, sire)
rownames(sire) <- 1:5
Genotype <- rbind(sire, Genotype)
oh <- ohg(Genotype) # creating the Opposing Homozygote matrix
pedigree <- as.matrix(data.frame(c(1:5, 6:(nrow(Genotype))),
rep = c(rep(0,5), rep(1:5, rep(20,5))))ohplot(oh, Genotype, pedigree, check = TRUE)
```
<span id="page-17-1"></span>

para *Parallel Analysis of Data*

#### Description

This function uses the list of matrices (the output of [cs](#page-8-1)) and runs one of the options, on each element of the list, in parallel.

#### Usage

```
para(halfsibs, cpus = 1, option = "bmh", type = "SOCK", bmh_forwardVectorSize = 30,
bmh_excludeFP = TRUE, bmh_nsap = 3, pmMethod = "constant")
```
#### Arguments

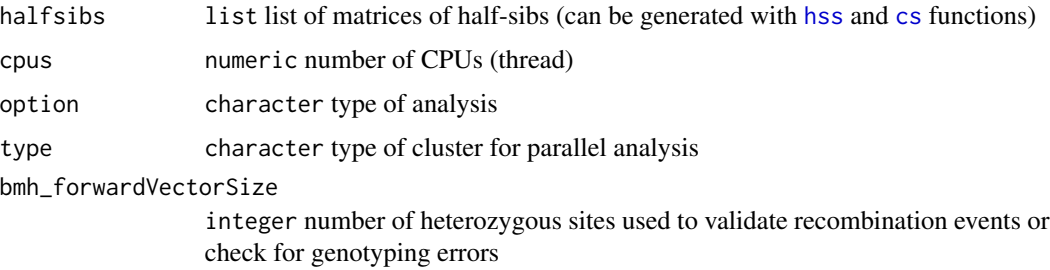

<span id="page-17-0"></span>

#### <span id="page-18-0"></span>pedigree the contract of the contract of the contract of the contract of the contract of the contract of the contract of the contract of the contract of the contract of the contract of the contract of the contract of the c

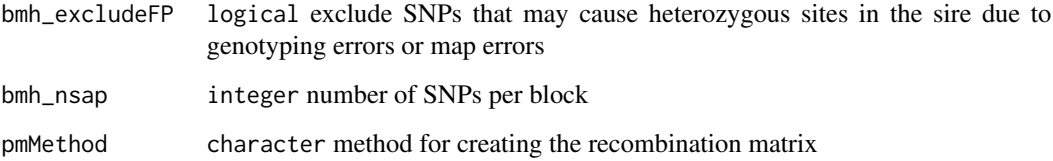

#### Details

Type of analysis can be [bmh](#page-6-1), [ssp](#page-26-1), [aio](#page-5-1), [pm](#page-20-1), or rec (refer to pm, [rplot](#page-24-1) and vignette for more information about rec).

#### Value

Returns a list of matrices with the results (formats specific to the option selected).

#### Examples

# Please run demo(hsphase)

pedigree *Example Pedigree Data Set*

#### Description

This dataset provides an example of a pedigree, specifically designed for use with the hsphase package.

#### Usage

data(pedigree)

#### Format

The dataset is structured as a data frame with detailed familial relationships, including:

- First Column: Identifiers for half-sibs.
- Second Column: Identifiers for sires.

<span id="page-19-0"></span>pedigreeNaming *Fix Pedigree Errors*

#### Description

Tries to link the inferred pedigree from [rpoh](#page-25-1) with the sire IDs in the original pedigree and fix pedigree errors.

#### Usage

pedigreeNaming(inferredPedigree, realPedigree)

#### Arguments

inferredPedigree

matrix inferred pedigree (output of [rpoh](#page-25-1) ) realPedigree matrix original pedigree

#### Details

This function calls the [bmh](#page-6-1) and [recombinations](#page-23-1) functions to count the number of recombinations in each half-sib group.

#### Value

Returns the inferred pedigree with the best fit to the sire names used in the original pedigree file.

#### See Also

[rpoh](#page-25-1) and [ohg](#page-15-1)

#### Examples

# Please run demo(hsphase)

<span id="page-19-1"></span>

phf *Half-Sib Family Phasing*

#### Description

Phases the half-sib family by using the blocking structure and imputed sire matrices.

#### Usage

phf(GenotypeMatrix, blockMatrix, sirePhasedMatrix)

#### <span id="page-20-0"></span>Arguments

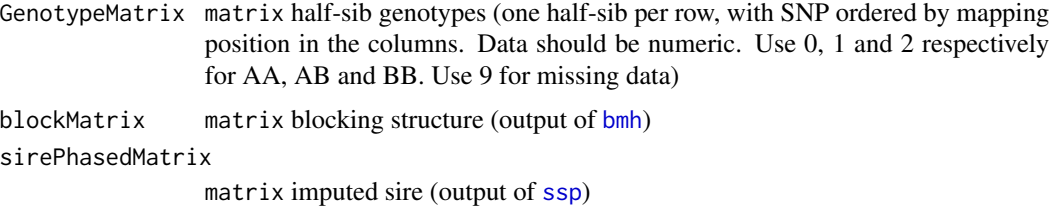

#### Value

Returns a matrix that contains the phased parental haplotypes of the half-sibs. It uses 1, 0 and 9 for A, B and missing.

#### Note

The genotype matrix must only contain individuals from one half-sib family and one ordered chromosome. This function is used by the [aio](#page-5-1) function for complete phasing of a half-sib group.

#### See Also

[aio](#page-5-1)

#### Examples

```
genotype <- matrix(c(
  2,1,0,
  2,0,0,
  0,0,2), byrow = TRUE, ncol = 3)
block <- bmh(genotype)
phf(genotype, block, ssp(block, genotype))
```
<span id="page-20-1"></span>pm *Probability Matrix*

#### Description

Creates a recombination matrix based on the blocking structure.

#### Usage

```
pm(blockMatrix, method = "constant")
```
#### Arguments

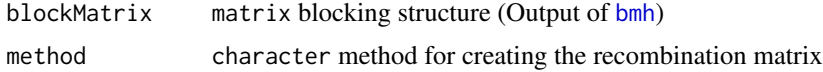

### <span id="page-21-0"></span>Details

This function finds the recombination between two consecutive sites, and marks the recombination site with a 1; if there are unknown sites between two blocks it will also mark these sites with a 1 (constant method) or 1 divided by number of unknown site (relative method).

#### Examples

```
genotype <- matrix(c(
0,2,0,1,0,
2,0,1,2,2,
2,2,1,0,2,
2,2,1,1,1,
0,0,2,1,0), ncol = 5, byrow = TRUE) # each row contains the SNP of individuals
(result <- bmh(genotype))
pm(result)
```
<span id="page-21-1"></span>pogc *Parent Offspring Group Constructor*

#### Description

Assign offsprings to the parents.

#### Usage

```
pogc(oh, genotypeError)
```
#### Arguments

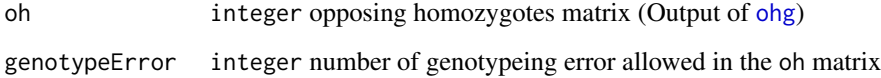

#### Value

Return a data frame with two columns. The first column is the animal ID and the second column is the parent ID.

#### See Also

[ohg](#page-15-1), [hss](#page-11-1) and [rpoh](#page-25-1)

#### <span id="page-22-0"></span>readGenotype 23

#### Examples

```
set.seed(100)
chr \leftarrow list()
sire \leftarrow list()
set.seed(1)
chr \leftarrow list()for(i in 1:5)
{
chr[[i]] \leftarrow.simulateHalfsib(numInd = 20, numSNP = 5000, recbound = 1:10)
sire[[i]] <- ssp(bmh(chr[[i]]), chr[[i]])
sire[[i]] <- sire[[i]][1,] + sire[[i]][2,]
sire[[i]][sire[[i]] == 18] <- 9
}
Genotype <- do.call(rbind, chr)
rownames(Genotype) <- 6:(nrow(Genotype) + 5)
sire <- do.call(rbind, sire)
rownames(sire) <- 1:5
Genotype <- rbind(sire, Genotype)
oh <- ohg(Genotype) # creating the Opposing Homozygote matrix
pogc(oh, 5)
```
readGenotype *Read and Check the Genotype File*

#### Description

This function reads and checks genotype files.

#### Usage

```
readGenotype(genotypePath, separatorGenotype = " ", check = TRUE)
```
#### Arguments

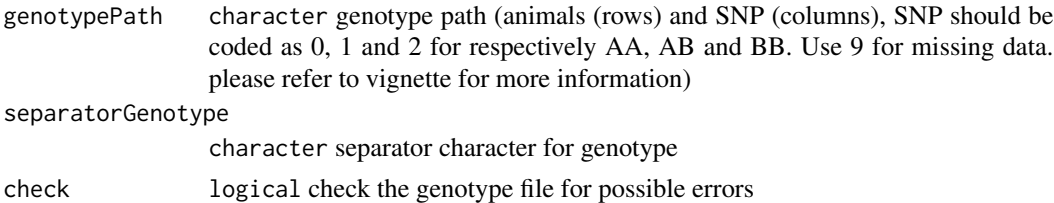

#### Value

Returns the genotype matrix.

#### Note

Please refer to vignette for more information.

#### <span id="page-23-0"></span>Examples

```
# A comprehensive demo and example dataset is available from
```
# http://www-personal.une.edu.au/~cgondro2/hsphase.html

<span id="page-23-1"></span>recombinations *Recombination Number*

#### Description

Counts the number of recombinations for each individual.

#### Usage

```
recombinations(blockMatrix)
```
#### Arguments

blockMatrix matrix block structure (Output of [bmh](#page-6-1))

#### Value

Returns a vector of recombinations. The number of elements in this vector is equal to the number of individuals, i.e. each element holds the number of recombinations identified for each sample.

#### See Also

[bmh](#page-6-1)

#### Examples

```
genotype <- matrix(c(
 2,1,0,0,
 2,0,2,2,
 0,0,2,2,
 0,2,0,0
 ), byrow = TRUE, ncol = 4)
```
recombinations(bmh(genotype))

<span id="page-24-1"></span><span id="page-24-0"></span>

This function creates a plot which shows the sum of all recombination events across a half-sib family.

#### Usage

```
rplot(x, distance, start = 1, end = ncol(x), maximum = 100,overwrite = FALSE, method = "constant")
```
#### Arguments

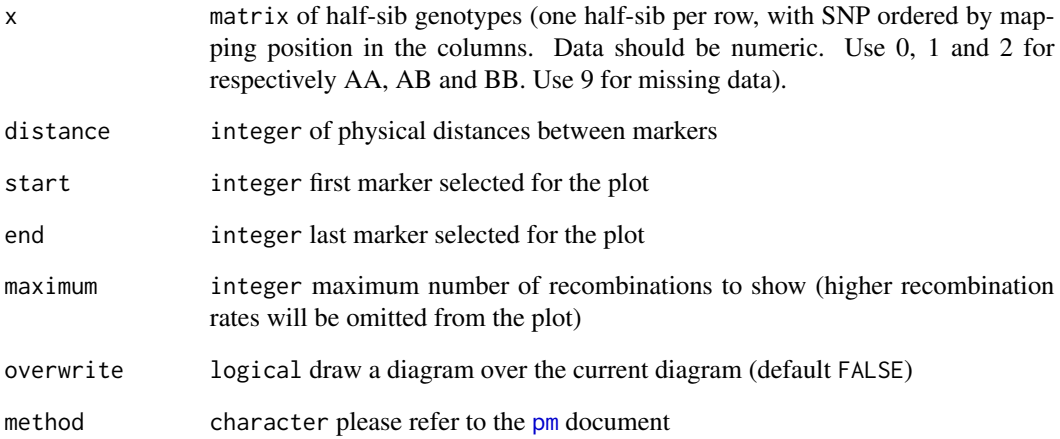

#### Examples

```
genotype <- matrix(c(
0,2,0,1,0,
2,0,1,2,2,
2,2,1,0,2,
2,2,1,1,1,
0,0,2,1,0), ncol = 5, byrow = TRUE) # each row contains the SNP of individuals
rplot(genotype, c(1,2,3,4,8))
```
<span id="page-25-1"></span><span id="page-25-0"></span>Reconstructs a half-sib pedigree based on a matrix of opposing homozygotes.

#### Usage

```
rpoh(genotypeMatrix, oh, forwardVectorSize = 30, excludeFP = TRUE, nsap = 3,
maxRec = 15, intercept = 26.3415, coefficient = 77.3171, snpnooh, method, maxsnpnooh)
```
#### Arguments

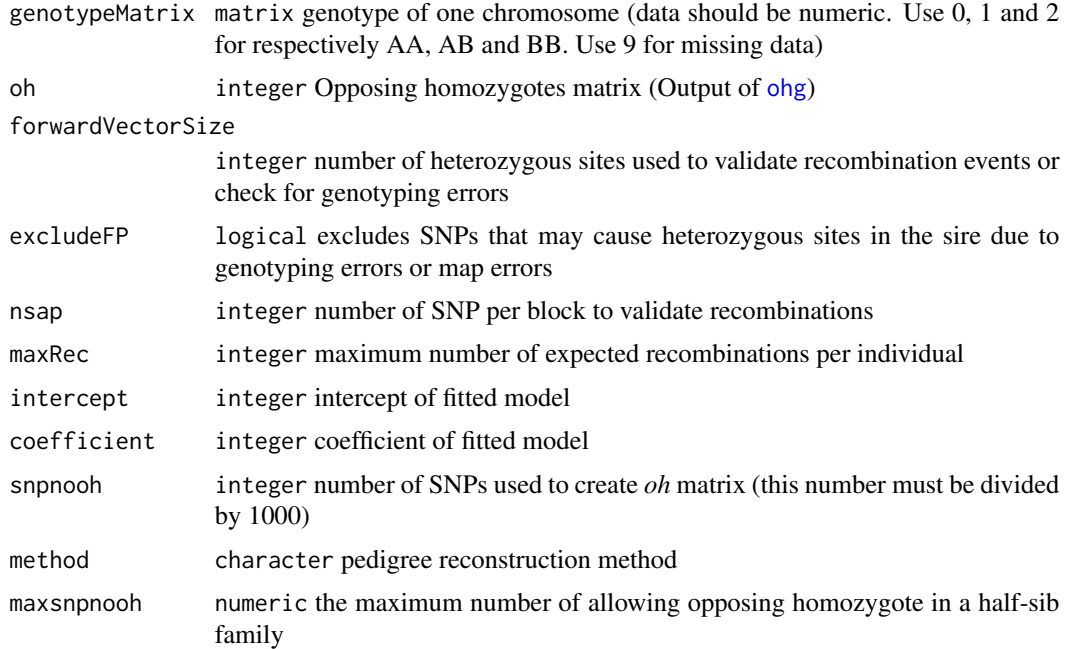

#### Details

Four methods *simple*, *recombinations*, *calus* and *manual* can be utilized to reconstruct the pedigree.

The following examples show the arguments require for each method.

pedigree1  $\langle$ -rpoh(oh = oh, snpnooh = 732, method = "simple") pedigree2  $\lt$ -rpoh(genotypeMatrix = genotypeChr1, oh = ohg(genotype), maxRec = 10, method = "recombinations") pedigree3 <- rpoh(genotypeMatrix = genotype, oh = oh, method = "calus") pedigree4 <- rpoh(oh = oh, maxsnpnooh = 31662, method = "manual")

#### <span id="page-26-0"></span>Value

Returns a data frame with two columns, the first column is animals' ID and the second column is sire identifiers (randomly generated).

#### Note

Method can be *recombinations*, *simple*, *calus* or *manual*. Please refer to vignette for more information.

The sire genotype should be removed before using this function utilizing [pogc](#page-21-1) function.

#### See Also

[bmh](#page-6-1) and [recombinations](#page-23-1)

#### Examples

# Please run demo(hsphase)

<span id="page-26-1"></span>ssp *Sire Imputation and Phasing*

#### Description

Infer (impute) and phase sire's genotype based on the block structure matrix (recombination blocks) and homozygous sites of the half-sib genotype matrix.

#### Usage

ssp(blockMatrix, genotypeMatrix)

#### Arguments

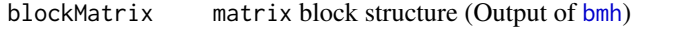

genotypeMatrix matrix half-sibs genotype (each row includes the SNP of individuals, 0, 1 and 2 for respectively AA, AB and BB. Use 9 for missing data)

#### Value

Returns a matrix (Imputed Sire) with two rows one for each haplotype of the sire (columns are SNP in the order of the genotype matrix). Alleles are coded as  $0(A)$  and  $1(B)$ . Alleles that could not be imputed are coded as 9.

#### See Also

[phf](#page-19-1), [aio](#page-5-1) and [imageplot](#page-12-1)

#### Examples

```
genotype <- matrix(c(
0,2,1,1,1,
2,0,1,2,2,
2,2,1,0,2,
2,2,1,1,1,
0,0,2,1,0), ncol = 5, byrow = TRUE) # each row contains the SNP of individuals
(result <- ssp(bmh(genotype), genotype))
```
# <span id="page-28-0"></span>Index

∗ Chromosome cs, [9](#page-8-0) ∗ High\_Density impute, [14](#page-13-0) ∗ Low\_Density impute, [14](#page-13-0) ∗ Opposing\_Homozygotes ohplot, [17](#page-16-0) ∗ SNP hbp, [10](#page-9-0) ∗ Splitter cs, [9](#page-8-0) ∗ block hbp, [10](#page-9-0) hsphase-package, [2](#page-1-0) imageplot, [13](#page-12-0) recombinations, [24](#page-23-0) ∗ crossover co, [8](#page-7-0) ∗ datasets genotypes, [10](#page-9-0) map, [15](#page-14-0) pedigree, [19](#page-18-0) ∗ error recombinations, [24](#page-23-0) ∗ genoytpe ohg, [16](#page-15-0) ∗ half-sib hsphase-package, [2](#page-1-0) ∗ halfsib bmh, [7](#page-6-0) rplot, [25](#page-24-0) ssp, [27](#page-26-0) ∗ haplotype aio, [6](#page-5-0) phf, [20](#page-19-0) ∗ heatmap hh, [11](#page-10-0) ∗ image

imageplot, [13](#page-12-0) ∗ impute impute, [14](#page-13-0) ∗ inference aio, [6](#page-5-0) phf, [20](#page-19-0) ∗ infer pedigreeNaming, [20](#page-19-0) ∗ opposing homozygote ohd, [15](#page-14-0) ∗ opposing-homozygote ohg, [16](#page-15-0) para, [18](#page-17-0) rpoh, [26](#page-25-0) ∗ parentage pogc, [22](#page-21-0) ∗ pedigree hh, [11](#page-10-0) pedigreeNaming, [20](#page-19-0) pogc, [22](#page-21-0) recombinations, [24](#page-23-0) rpoh, [26](#page-25-0) ∗ phase aio, [6](#page-5-0) bmh, [7](#page-6-0) hbp, [10](#page-9-0) hsphase-package, [2](#page-1-0) phf, [20](#page-19-0) rplot, [25](#page-24-0) ssp, [27](#page-26-0) ∗ plot ohplot, [17](#page-16-0) ∗ recombination recombinations, [24](#page-23-0) rplot, [25](#page-24-0) ∗ reconstruction aio, [6](#page-5-0) phf, [20](#page-19-0) rpoh, [26](#page-25-0)

30 INDEX

∗ sire inference hsphase-package , [2](#page-1-0) ∗ snp aio , [6](#page-5-0) bmh , [7](#page-6-0) ohg , [16](#page-15-0) phf , [20](#page-19-0) rplot , [25](#page-24-0) rpoh , [26](#page-25-0) ssp , [27](#page-26-0) .fastdist , [3](#page-2-0) .maf , [4](#page-3-0) .simulateHalfsib , [5](#page-4-0) aio , *[2](#page-1-0)* , [6](#page-5-0) , *[8](#page-7-0)* , *[11](#page-10-0)* , *[13](#page-12-0)* , *[19](#page-18-0)* , *[21](#page-20-0)* , *[27](#page-26-0)* axis , *[13](#page-12-0)* bmh , *[2](#page-1-0)* , *[6,](#page-5-0) [7](#page-6-0)* , [7](#page-6-0) , *[13](#page-12-0) , [14](#page-13-0)* , *[19](#page-18-0) [–21](#page-20-0)* , *[24](#page-23-0)* , *[27](#page-26-0)* co , [8](#page-7-0) cs , *[3](#page-2-0)* , [9](#page-8-0) , *[18](#page-17-0)* genotypes, [10](#page-9-0) hbp , [10](#page-9-0) , *[13](#page-12-0)* hh , [11](#page-10-0) hsphase *(*hsphase-package *)* , [2](#page-1-0) hsphase-package , [2](#page-1-0) hss , *[3](#page-2-0)* , *[9](#page-8-0)* , [12](#page-11-0) , *[18](#page-17-0)* , *[22](#page-21-0)* imageplot , *[2](#page-1-0)* , *[8](#page-7-0)* , [13](#page-12-0) , *[27](#page-26-0)* impute , [14](#page-13-0) map , [15](#page-14-0) ohd , [15](#page-14-0) ohg , *[12](#page-11-0)* , [16](#page-15-0) , *[17](#page-16-0)* , *[20](#page-19-0)* , *[22](#page-21-0)* , *[26](#page-25-0)* ohplot , [17](#page-16-0) para , *[3](#page-2-0)* , [18](#page-17-0) pedigree , [19](#page-18-0) pedigreeNaming , [20](#page-19-0) phf , *[6–](#page-5-0) [8](#page-7-0)* , *[14](#page-13-0)* , [20](#page-19-0) , *[27](#page-26-0)* pm , *[19](#page-18-0)* , [21](#page-20-0) , *[25](#page-24-0)* pogc , [22](#page-21-0) , *[27](#page-26-0)* readGenotype , [23](#page-22-0) recombinations , *[20](#page-19-0)* , [24](#page-23-0) , *[27](#page-26-0)* rplot , *[19](#page-18-0)* , [25](#page-24-0) rpoh , *[2](#page-1-0)* , *[12](#page-11-0)* , *[17](#page-16-0)* , *[20](#page-19-0)* , *[22](#page-21-0)* , [26](#page-25-0) ssp , *[2](#page-1-0)* , *[6–](#page-5-0) [8](#page-7-0)* , *[11](#page-10-0)* , *[14](#page-13-0)* , *[19](#page-18-0)* , *[21](#page-20-0)* , [27](#page-26-0)